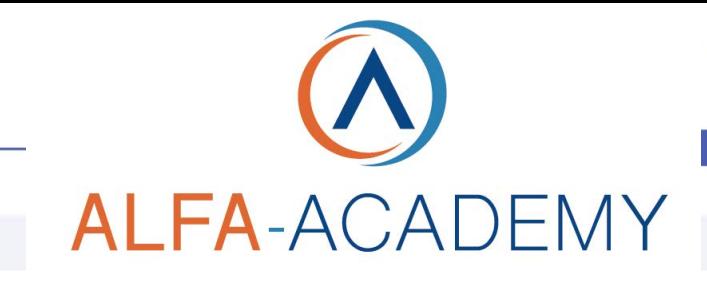

## COMPETENZE DIGITALIT

### *Gestire un profilo in LinkedIn*

digitale. Tutto questo senza acquistare alcun tool aggiuntivo, profili a pagamento e

campagne pubblicitarie (molto spesso vietate dello stesso codice deontologico al quale si appartiene) ma solo con la gestione di contenuti interessanti basati sulla vostra

professionalità.

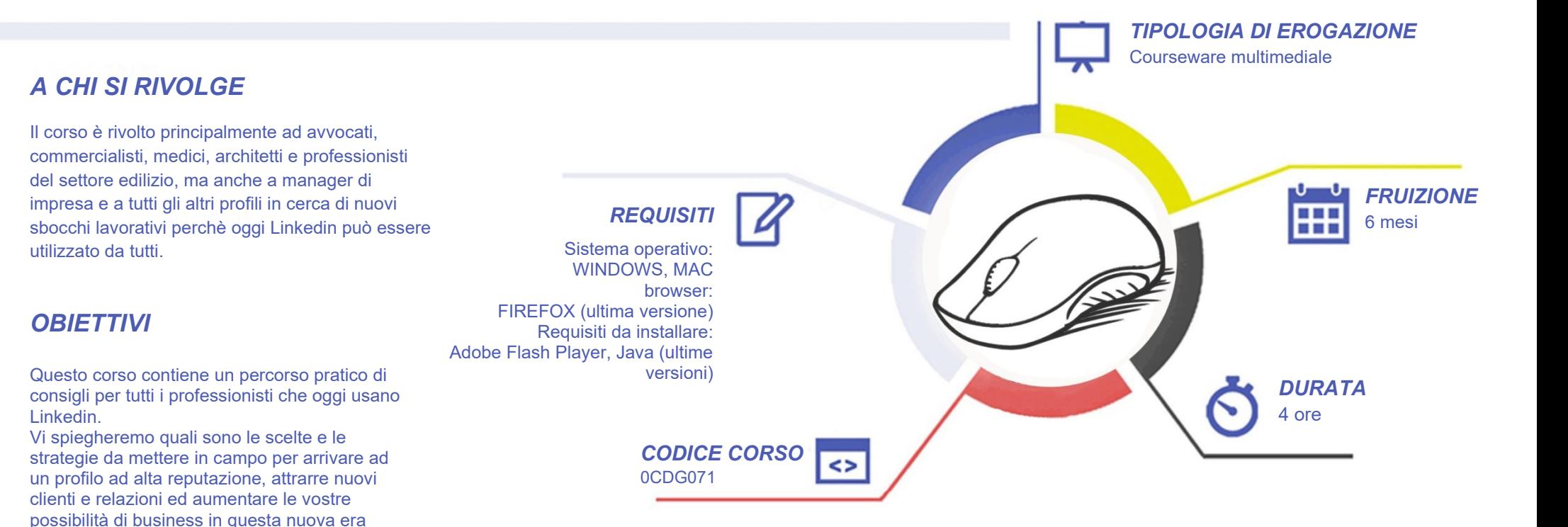

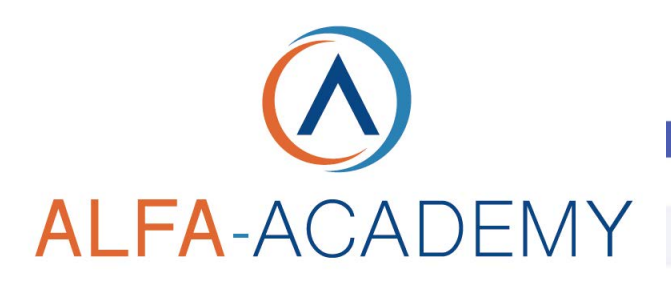

## COMPETENZED GITALD

#### *CONTENUTI*

La struttura di un profilo efficace

- La forza di Linkedin
- Perché su linkedin ci devi essere
- I primi consigli
- Cosa è importante sapere prima di partire

Le regole per aumentare visibilità e efficacia

- Regole per aumentare la visibilità del profilo
- Mai trascurare il proprio profilo: foto profilo
- Mai trascurare il proprio profilo: La Headline
- Mai trascurare il proprio profilo: La foto di copertina
- Mai trascurare il proprio profilo: Aggiungi sezione
- Mai trascurare il proprio profilo: Informazioni o riepilogo
- Mai trascurare il proprio profilo: In primo piano
- Mai trascurare il proprio profilo: la dashboard
- Mai trascurare il proprio profilo: la sezione attività
- Mai trascurare il proprio profilo: la sezione esperienze
- Mai trascurare il proprio profilo: la sezione formazione, licenze e certificati
- Mai trascurare il proprio profilo: la sezione referenze
- Mai trascurare il proprio profilo: competenze Lezione
- Mai trascurare il proprio profilo: traguardi raggiunti e interessi
- Mai trascurare il proprio profilo: URL
- Mai trascurare il proprio profilo: pagina in un'altra lingua
- Mai trascurare il proprio profilo: Open to work
- Mai trascurare il proprio profilo: La pagina aziendale Mai trascurare il proprio profilo: La pagina

#### **Conclusioni**

- I miei risultati
- Saluti e ringraziamenti

#### *I VANTAGGI DELL'E-LEARNING*

*- Risparmio in termini di tempi/costi - Piattaforma AICC/SCORM 1.2 conforme agli standard internazionali - Accessibilità ovunque e in ogni momento* 

*- Possibilità di rivedere le lezioni anche dopo aver terminato il corso*

# **ALFA-ACADEMY**

## COMPETENZED GITALD

#### *CONTENUTI*

Come generare contenuti efficiaci

- l'algoritmo di linkedin
- quanto tempo dedicare a linkedin
- l'importanza dei contenuti
- I post
- Gli eventi
- Come promuovere il tuo evento e generare leads
- I sondaggi
- I video
- I video
- Pulse e gli articoli
- Gli hashtag
- I simboli e le emoji
- Le condivisioni e le alternative

#### Le ricerche di lavoro

- Come trovare lavoro su linkedin
- Cercare offerte di lavoro su linkedin
- Come candidarsi ad un'offerta di lavoro
- Approfondimento sulla candidatura semplice
- Il CV su linkedin
- Come scrivere un curriculum efficace
- Come presentare un curriculum d'effetto

#### Gli strumenti free per lavorare al meglio

- I siti utili per immagini free
- Strumenti per creare post
- Strumenti per creare video
- **Meetfox**
- Canale youtube come repository
- Post pickr
- I love pdf
	- **Slideshare**

#### La conclusione di un lungo percorso

• Sono un professionista anch'io, ecco i miei risultati Gli ultimi importanti consigli

#### *I VANTAGGI DELL'E-LEARNING*

*- Risparmio in termini di tempi/costi - Piattaforma AICC/SCORM 1.2 conforme agli standard internazionali - Accessibilità ovunque e in ogni momento* 

*- Possibilità di rivedere le lezioni anche dopo aver terminato il corso*

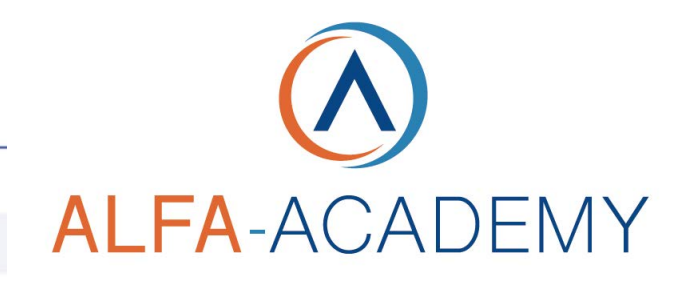

## COMPETENZED GITALD

#### *ESERCITAZIONI*

All'interno del corso vi saranno momenti di verifica aventi come oggetto domande attinenti all'argomento appena trattato. In caso di risposta errata, l'utente non potrà proseguire o concludere la formazione se non affrontando nuovamente il momento di verifica.

#### *SUPERAMENTO*

Una volta seguite tutte le lezioni proposte nella loro interezza di tempo è possibile ottenere l'attestato di superamento del corso.

Gli attestati conseguibili sono nominali per singolo corso ed è possibile ottenerli solo al corretto completamento del momento formativo finale.

#### *CERTIFICAZIONI*

Gli attestati rilasciati permettono di acquisire competenze secondo quanto indicato dal Framework DigComp 2.1 e, quindi, sono in grado di attestare in maniera oggettiva le competenze digitali necessarie per operare correttamente a livello professionalizzante nel lavoro in Europa.

#### *I VANTAGGI DELL'E-LEARNING*

*- Risparmio in termini di tempi/costi - Piattaforma AICC/SCORM 1.2 conforme agli standard internazionali - Accessibilità ovunque e in ogni momento - Possibilità di rivedere le lezioni anche dopo aver terminato il corso*